### STŘEPY Z OPTIKY

# **Keplerův daleko-hled (spojka & spojka)**

*Žán Pól Kastról*

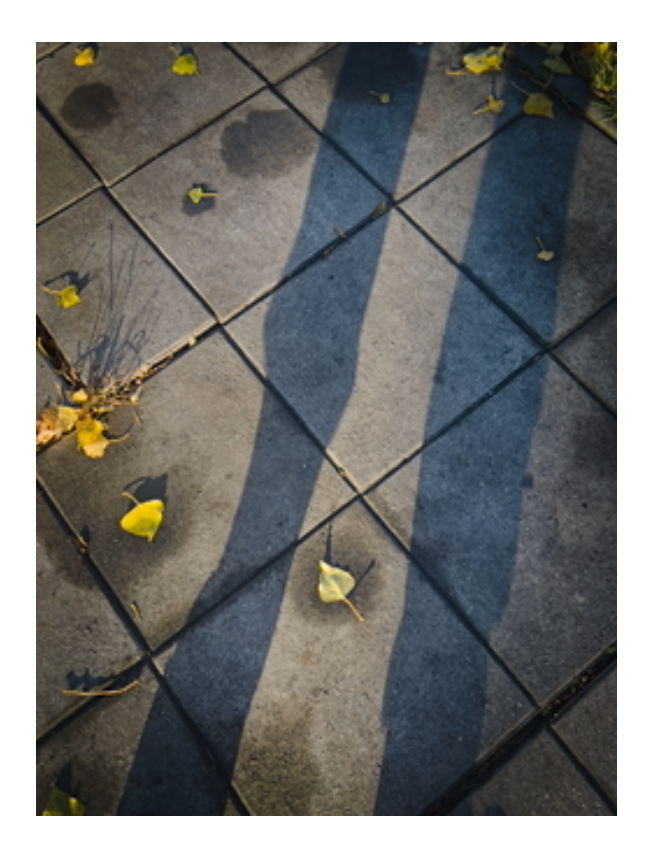

27. dubna 2024

���

### **Obsah**

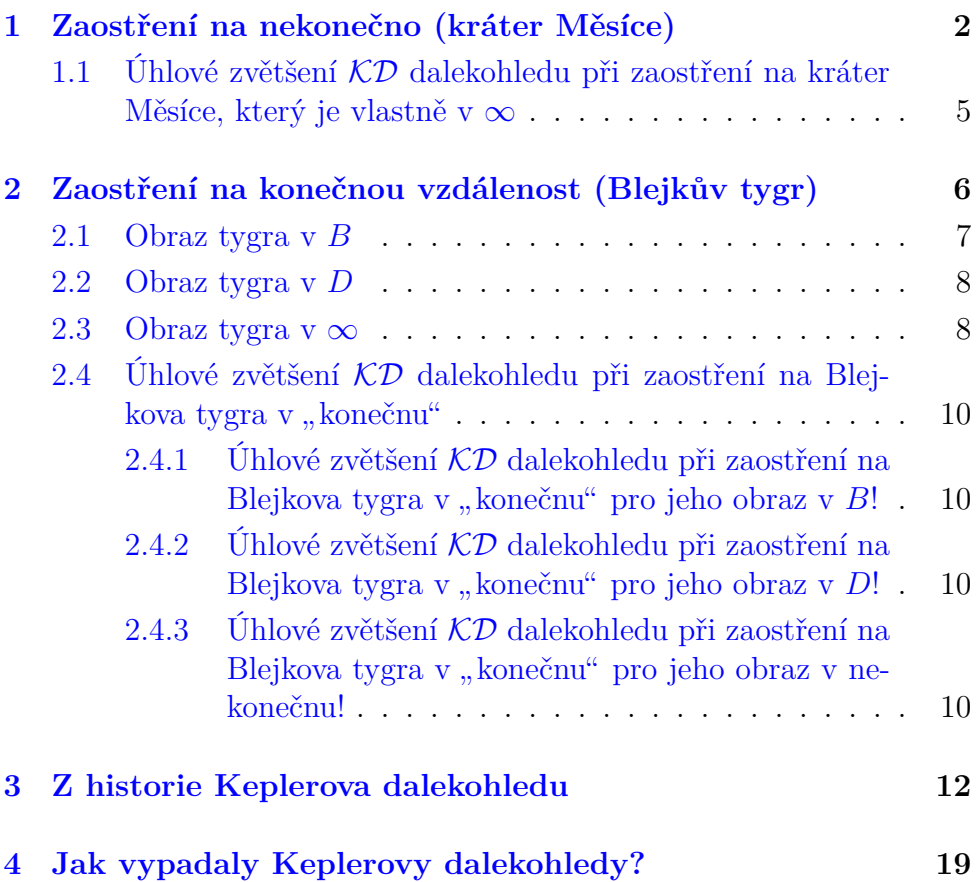

Keplerův dalekohled (KD) se skládá z **objektivu**, kterým je **spojka** s dlouhou ohniskovou vzdáleností a **okuláru**, kterým je rovněž **spojka** (na rozdíl od Galileova dalekohledu) s krátkou ohniskovou vzdáleností. KD dává **převrácený** obraz a má **větší** zorné pole než dalekohled Galileův.

ೂ<u></u>≫್ನೊ

Nejprve probereme zaostření na předmět, který je hodně daleko (Měsíc "v nekonečnu"), potom probereme zaostření na předmět v konečné<br>vrdálanesti (tvrn) vzdálenosti (tygr).

#### <span id="page-2-0"></span>**1 Zaostření na nekonečno (kráter Měsíce)**

Funkci KD popíšeme podle apletu v GeoGebře:

<https://www.geogebra.org/m/ttsnhb8f>

Představme si, že pomocí KD pozorujeme kráter na Měsíci (jak to také dělal Keplerův současník Galileo), nebo Martu Kubišovou, jak sedí na Měsíci a sní a pozoruje nás na Modré hvězdě<sup>[1](#page-2-1)</sup>. Nejprve vezmeme pouze objektiv a okulár dáme zatím stranou (obr. [1\)](#page-3-0).

<span id="page-2-1"></span><sup>1</sup><https://youtu.be/Yy2apnFg3jM?feature=shared>

<span id="page-3-0"></span>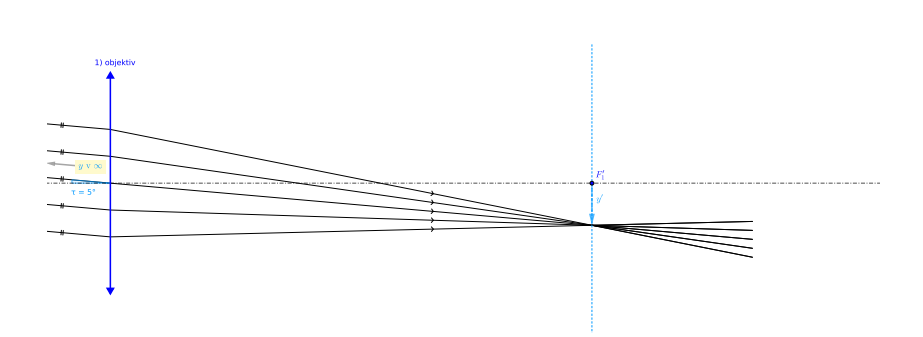

ೂ≫್ಲ್ ∾

Obr. 1: Rovnoběžné paprsky z ∞ spojí samotný objektiv do bodu v ohniskové rovině.

Do objektivu dopadají od kráteru y v podstatě rovnoběžné paprsky (y je v podstatě v nekonečnu) pod malým zorným úhlem  $\tau$ . Spojka objektivu vytvoří obraz $y'$ kráteru v ohniskové rovině procházející ohniskem  $F_1^{\prime}.$ Rovnoběžný svazek paprsků tedy spojka změnila na sbíhavý, který se za ohniskovou rovinou stává rozbíhavým.

Nyní vezmeme i spojku okuláru a nastavíme ji do cesty rozbíhavému svazku tak, že její **předmětové** ohnisko  $F_2$  splývá s **obrazovým** ohniskem ${\cal F}_1'$ objektivu (obr. [2\)](#page-4-0) (Na rozdíl od Galileova dalekohledu, kde s  $F'_1$  splývalo **obrazové** ohnisko okuláru  $F'_2$ ).

Původně rozbíhavý svazek se tím změní na svazek opět rovnoběžný, který ale nyní svírá s optickou osou větší úhel τ'! Vidíme tedy, že **dalekohled zvětšuje zorný úhel**. Současně je z obrázku vidět i to, že původně široký svazek paprsků dopadající do dalekohledu z něj vystupuje jako svazek o menším průměru – dalekohled tedy funguje jako **trychtýř na světlo**.

<span id="page-4-0"></span>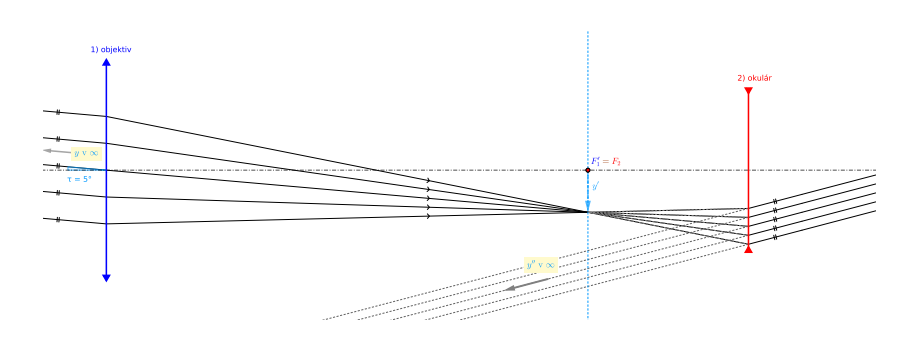

ೂ<u></u>≫್ಲಿ ∾

Obr. 2: Okulár změní rozbíhavý svazek na rovnoběžný.

Nyní k okuláru přiložíme oko (viz obr. [3\)](#page-4-1). Do našeho oka vstupuje rovnoběžný svazek paprsků a oko se automaticky nastaví na nulovou akomodaci (oční svaly se povolí a čočka je úplně plochá).

Rovnoběžný svazek se změní díky spojné soustavě oka na sbíhavý a na sítnici vznikne ostrý obraz kráteru  $y^{'''}$ .

Mozek si prodlouží rovnoběžný svazek před rozptylku a zdá se mu, že paprsky přicházejí z nekonečna od zdánlivého obrazu  $y^{''}.$  Na rozdíl od Galileova dalekohledu je nyní **obraz převrácený**!

<span id="page-4-1"></span>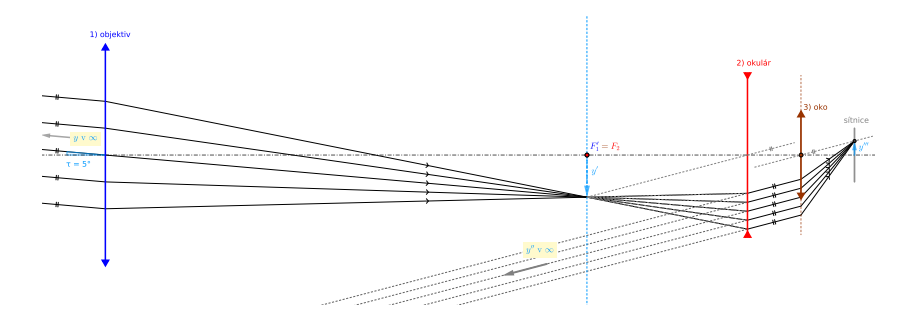

Obr. 3: Oko pozoruje zdánlivý obraz  $y''$  v  $\infty$  před okem.

#### <span id="page-5-0"></span>**1.1 Úhlové zvětšení** KD **dalekohledu při zaostření na kráter Měsíce, který je vlastně v** ∞

∞≫്

Úhlové zvětšení Γ<sup>∞</sup> (máme zaostřeno na předmět v nekonečnu) odvodíme snadno z obrázku [4.](#page-5-1)

<span id="page-5-1"></span>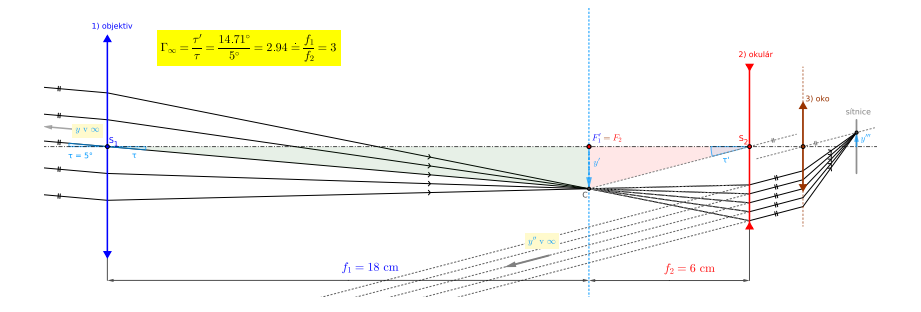

Obr. 4: Dalekohled zvětšuje zorný úhel.

Dle definice je  $\Gamma_{\infty} = \frac{\tau'}{2}$ τ . Přitom z obrázku vidíme, že

$$
\tau \doteq \text{tg}\,\tau = \frac{y'}{f_1} \tag{1}
$$

$$
\tau' \doteq \text{tg}\,\tau' = \frac{y'}{f_2} \tag{2}
$$

A odtud vydělením

<span id="page-5-2"></span>
$$
\Gamma_{\infty} = \frac{f_1}{f_2} \tag{3}
$$

Všimněme si, že v apletu vyšlo pro  $\tau = 5^{\circ}$  zvětšení nikoli přesně 3  $\left(\frac{f_1}{f_2}\right)$  $\frac{f_1}{f_2} = \frac{18}{6} = 3$ , ale cca 2,94. Je to tím, že jsme použili přibližný vzorec pro tangens malého úhlu.

## <span id="page-6-0"></span>**2 Zaostření na konečnou vzdálenost (Blejkův tygr)**

Nyní potřebujeme zaostřit na předmět v konečné vzdálenosti – třeba na Blejkova tygra<sup>[2](#page-6-1)</sup>. Tuto situaci si vysvětlíme na dalším apletu v GeoGebře:

ೂ<u></u>≫್ಲಿ ∾

<https://www.geogebra.org/m/eymnbnn2>

V tomto apletu lze zvětšit šířku tubusu dalekohledu tak, že to neodpovídá reálným rozměrům, ale lépe vidíme detaily. Dále lze vysouvat a zasouvat okulár a tím doostřovat. Oční čočka a sítnice jsou pro přehlednost vynechány, ale na optické ose je vyznačen blízký bod B a konvenční bod D (v konvenční zrakové vzdálenosti  $d = 25$  cm).

<span id="page-6-2"></span>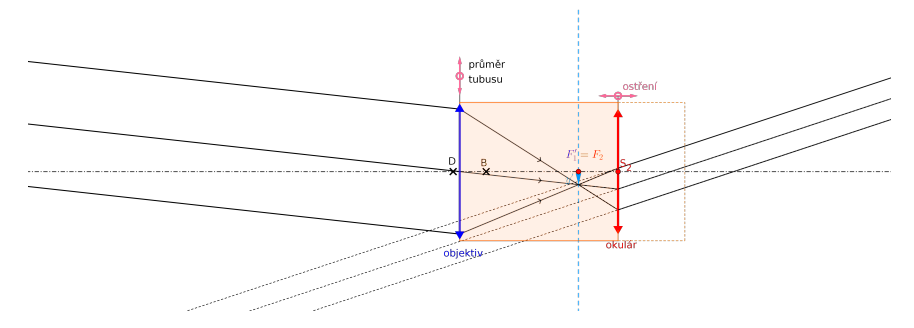

Obr. 5: To je idilka! Dalekohled je nastaven na Měsíc v  $\infty$  a oko ne neakomodované. Za chvíli však přijde tygr!

Začneme nejprve bez tygra (viz obr. [5\)](#page-6-2) a zatím v klidu pozorujeme Měsíc (jako v předchozí kapitolce) – máme zaostřeno na nekonečno a ohniska objektivu splývají  $(F_1' = F_2)$ . Paprsky vstupující do oka jsou rovnoběžné a oko pozoruje zdánlivý obraz Měsíce v nekonečnu.

<span id="page-6-1"></span><sup>2</sup><https://youtu.be/Dq2Tg4ir1yo?feature=shared>

<span id="page-7-1"></span>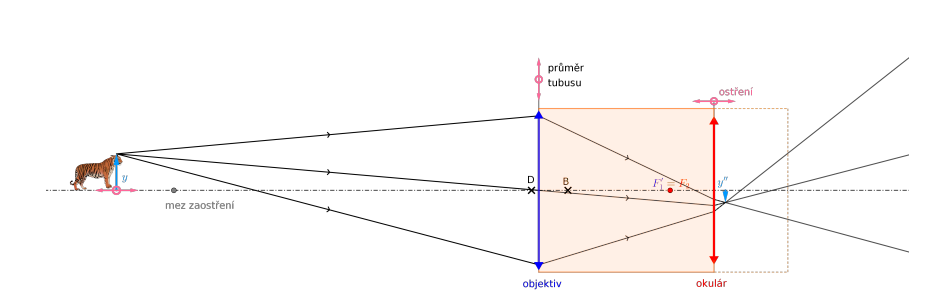

ೂ<u></u>≫್ಲಿ ∾

Obr. 6: Dalekohled je stále nastaven na  $\infty$  a obraz tygra  $y''$  vzniká za blízkým bodem B, takže oko nedokáže zaostřit. Musíme okulár vysunout!

Náhle se z džungle vynoří Blejkův tygr v konečné vzdálenosti od dalekohledu, ale my máme stále dalekohled zaostřen na nekonečno – splývající ohniska (obr. [6\)](#page-7-1). Svazek paprsků vystupující z okuláru je sbíhavý a vytvoří skutečný obraz  $y''$ . Ale oko (jehož oční čočka téměř splývá s okulárem) nemůže na sítnici vytvořit obraz, protože se sbíhavým svazkem si neporadí! (Oko zvládá jen svazek rovnoběžný – když je neakomodované, nebo rozbíhavý – když je akomodované.)

#### <span id="page-7-0"></span>**2.1 Obraz tygra v** B

Musíme tedy oku pomoci a okulár povytáhnout doprava tak, aby se svazek paprsků vystupující z okuláru stal rozbíhavým a oko mohlo pozorovat zdánlivý obraz  $y''$ . Minimální povytažení musí být však takové, aby obraz y'' vznikal **v blízkém bodě** B (viz obr. [7\)](#page-8-2). V apletu můžeme pro přesné umístění $y''$  do $B$ použít tlačítko "do blízkého".

<span id="page-8-2"></span>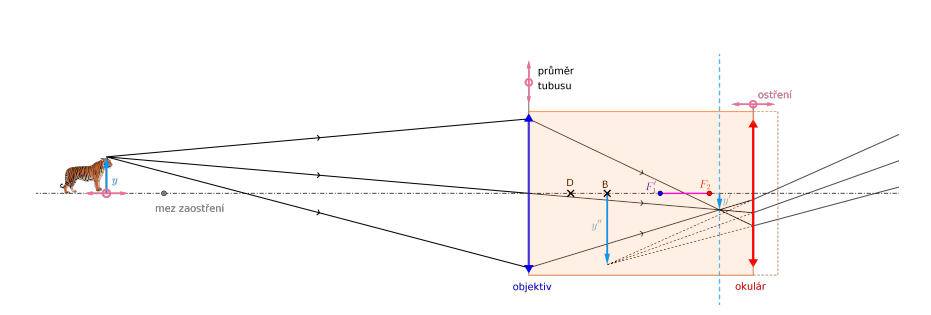

ೂ≫್ಲ್ ∾

Obr. 7: Okulár vysunut tak, aby oko pozorovalo obraz tygra  $y''$  v B.

#### <span id="page-8-0"></span>**2.2 Obraz tygra v** D

Maximálně akomodované oko se ale rychle unaví. Můžeme proto okulár vysunout ještě trochu více – tak, aby obraz  $y''$  vznikal v **konvenčním bodě** D (obr. [8\)](#page-9-0). V apletu můžeme pro přesné umístění y'' do D použít tlačítko "do konvenční".

#### <span id="page-8-1"></span>**2.3 Obraz tygra v** ∞

Nakonec můžeme okulár vytáhnout ještě více (obr. [9\)](#page-9-1) tak, aby oko **nebylo akomodované vůbec** (jako když jsme pozorovali Měsíc v ∞). Paprsky vstupující do oka jsou nyní **rovnoběžné**. V apletu tlačítko " zaostřit pro nulovou akomodaci".

Pokud povytáhneme okulár ještě více (obr. [10\)](#page-9-2), budou paprsky již  $\operatorname{sblhav\'{e}},$  obraz  $y''$  skočil z nekonečna před okem za oko a oko již na něj nemůže zaostřit.

2 ZAOSTŘENÍ NA KONEČNOU VZDÁLENOST (BLEJKŮV TYGR)

<span id="page-9-0"></span>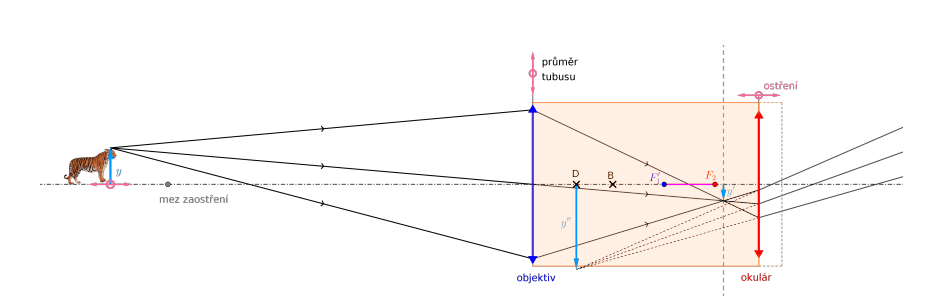

ೂ≫್ಲ್ ∾

Obr. 8: Okulár vysunut tak, aby oko pozorovalo obraz tygra  $y''$  v D.

<span id="page-9-1"></span>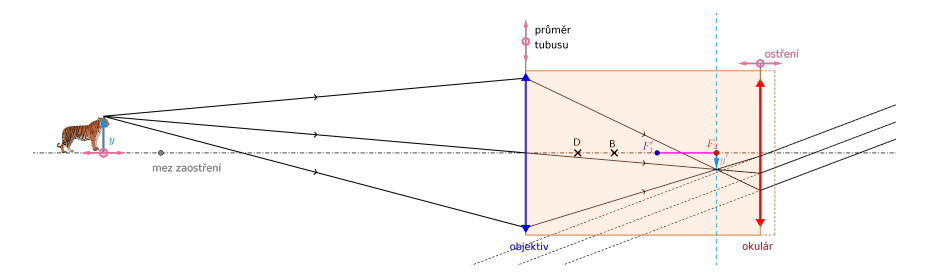

Obr. 9: Okulár vysunut tak, aby oko vidělo obraz tygra  $y''$  v  $\infty$ .

<span id="page-9-2"></span>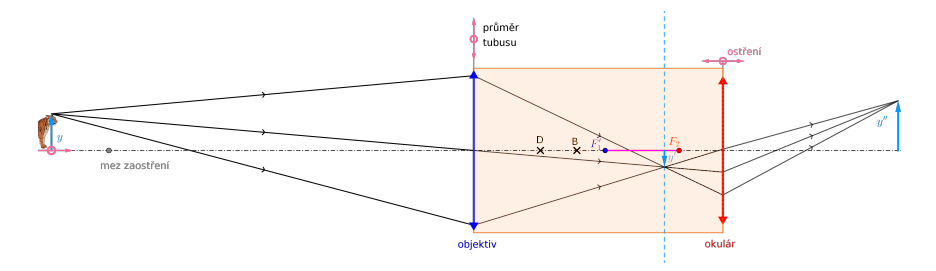

Obr. 10: Okulár vysunut až moc – obraz tygra  $y''$  je za okem a oko na sítnici nemůže vzniknout ostrý obbraz.

Čím je tygr blíže k dalekohledu, tím větší z něj jde strach a také tím více je potřeba povytáhnout objektiv, abychom na něj dokázali zaostřit. Nejbližší bod, na který lze dalekohledem zaostřit je dán konstrukcí dalekohledu – maximálním vytažením tubusu (obr. [11\)](#page-10-4).

<span id="page-10-4"></span>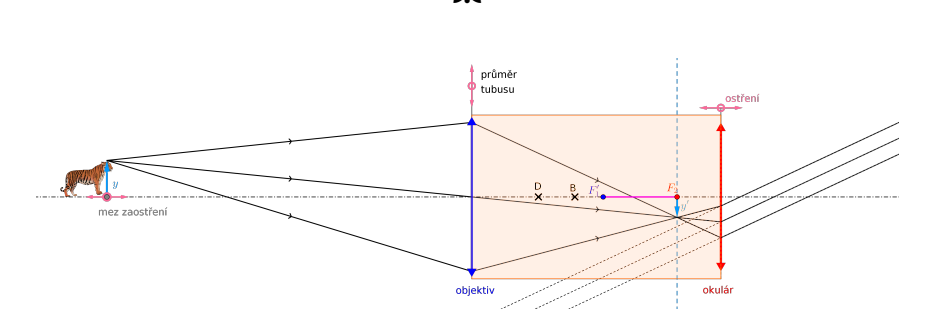

ೂ≫್

Obr. 11: Maximální vytažení tubusu – na bližší bod již nelze zaostřit.

### <span id="page-10-0"></span>**2.4 Úhlové zvětšení** KD **dalekohledu při zaostření na Blejkova tygra v " konečnu"**

<span id="page-10-1"></span>**2.4.1 Úhlové zvětšení** KD **dalekohledu při zaostření na Blejkova tygra v " konečnu" pro jeho obraz v** B**!**

Na to se odborně řečeno vyserem.

#### <span id="page-10-2"></span>**2.4.2 Úhlové zvětšení** KD **dalekohledu při zaostření na Blejkova tygra v " konečnu" pro jeho obraz v** D**!**

Na to se odborně řečeno vyserem.

#### <span id="page-10-3"></span>**2.4.3 Úhlové zvětšení** KD **dalekohledu při zaostření na Blejkova tygra v " konečnu" pro jeho obraz v nekonečnu!**

Na to se, aby se neřeklo, odborně řečeno nevyserem. Lecgou onit. Dle obrázku [12](#page-11-0) vidíme bez dalekohledu tygra v předmětové vzdálenosti a<sup>1</sup> (vzhledem k objektivu) pod úhlem  $\tau$  (levý zelený trojúhelníček)<sup>[3](#page-10-5)</sup>. Ale

<span id="page-10-5"></span><sup>&</sup>lt;sup>3</sup>Délku dalekohledu d vzhledem k vzdálenosti  $a_1$  zanedbáme a oko máme přitisknuté na okulár.

<span id="page-11-3"></span>ৣ৵ৼ

úhel τ máme i v pravém zeleném trojúhelníčku, tedy

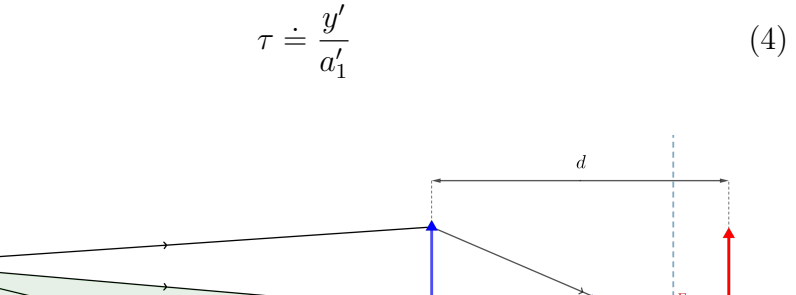

<span id="page-11-0"></span>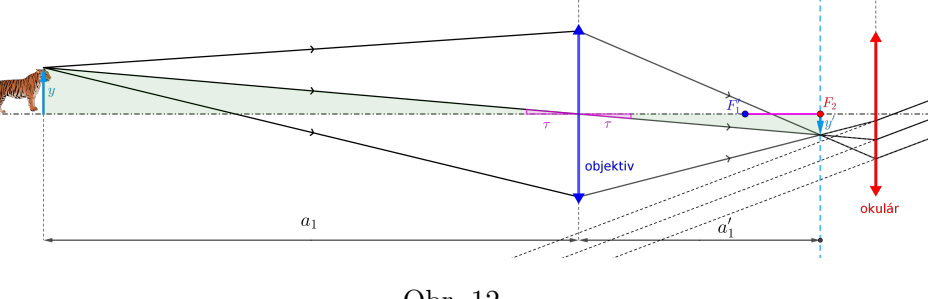

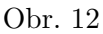

<span id="page-11-1"></span>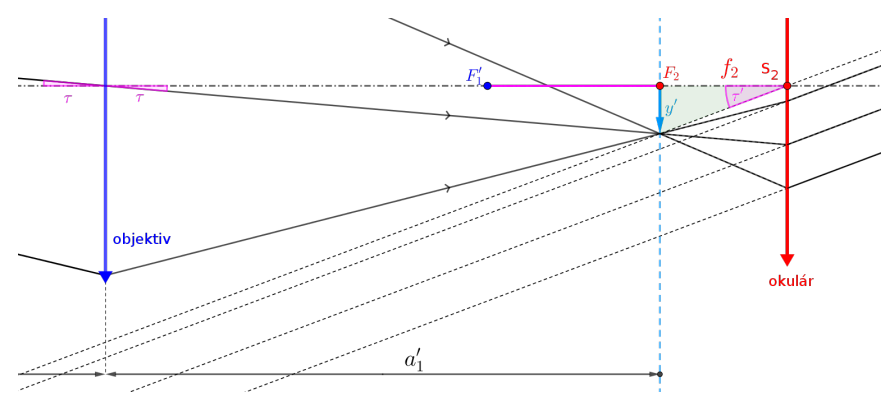

Obr. 13

Teď si zazůmujeme na okolí okuláru (obr. [13\)](#page-11-1) a vidíme, že pro dalekohledem zvětšený zorný úhel  $\tau'$  platí:

<span id="page-11-2"></span>
$$
\tau' \doteq \frac{y'}{f_2} \tag{5}
$$

Vydělením [\(5\)](#page-11-2) a [\(4\)](#page-11-3) máme pro  $\Gamma_{\infty}(a_1)$  (úhlové zvětšení pro tygra ve vzdálenosti  $a_1$  pro jeho obraz v  $\infty$  – tedy při nulové akomodaci)

<span id="page-12-2"></span>
$$
\Gamma_{\infty}(a_1) = \frac{\tau'}{\tau} = \frac{a'_1}{f_2} \tag{6}
$$

Dle zobrazovací rovnice okuláru platí

$$
\frac{1}{f_1} = \frac{1}{a_1} + \frac{1}{a'_1} \tag{7}
$$

Odtud máme

<span id="page-12-1"></span>
$$
a_1' = \frac{a_1 f_1}{a_1 - f_1} \tag{8}
$$

Po dosazení [\(8\)](#page-12-1) do [\(6\)](#page-12-2) dostáváme

$$
\Gamma_{\infty}(a_1) = \frac{f_1}{f_2} \cdot \frac{a_1}{a_1 - f_1} \tag{9}
$$

To dává smysl – limita pro  $a_1 \rightarrow \infty$  dává  $\frac{f_1}{f_1}$  $f<sub>2</sub>$ , což je v souladu s [\(3\)](#page-5-2) a také pro konečnou vzdálenost  $a_1$  je  $\frac{a_1}{a_1}$  $a_1 - f_1$  $< 1$ , tedy je

$$
\Gamma_{\infty}(a_1) > \Gamma_{\infty} \tag{10}
$$

A to také dává smysl.

#### <span id="page-12-0"></span>**3 Z historie Keplerova dalekohledu**

V roce 2009 vyšel v Pokrocích MFA moc pěkný článek Petera Zamarov-ského "[4](#page-12-3)00 let astronomického dalekohledu"<sup>4</sup>, z něhož si vyzobeme pár zajímavých údajů:

<span id="page-12-3"></span><sup>4</sup><https://dml.cz/handle/10338.dmlcz/141894>

- Galileiho typ dalekohledu má tu nepříjemnou vlastnost, že **s rostoucím zvětšením rychle ubývá velikost zorného pole**. Zmenšuje se nejen *objektivní zorný úhel* (což je pochopitelné), ale klesá i *subjektivní zorné pole* — jednoduše řečeno, okulár je rozptylka a ta zmenšuje obraz objektivu, který zorné pole ohraničuje. Pro větší zvětšení se proto moc nehodí. Keplerův dalekohled má naproti tomu **zorné pole větší**.
- Navíc ho není možné doplnit **záměrnou značkou nebo stupnicí k měření úhlových vzdáleností a velikostí nebeských objektů** (Galilei si dopomáhal tak, že po straně tubusu dalekohledu umístil jakési úhloměrné zařízení, které současně pozoroval druhým okem.) – což Keplerův dalekohled naopak **umožňuje**. Z těchto důvodů představoval Keplerův návrh nového typu dalekohledu výrazné zlepšení.
- Kepler byl ale spíše teoretik než praktický pozorovatel. (Souviselo to patrně s jeho špatným zrakem.) Nicméně o optiku se zajímal a myšlenka dalekohledu ho zaujala. **V srpnu 1610 mu půjčil dalekohled hannoverský kurfiřt Arnošt Bavorský, a tak se mohl na vlastní oči přesvědčit o existenci Jupiterových měsíčků.**
- **Vylepšení astronomického dalekohledu navrhl Kepler ve své Dioptrice (1611)** tak, že rozptylnou čočku v okuláru nahradil čočkou spojnou. Výhodou této konstrukce bylo větší zorné pole a možnost umístit do zorného pole záměrný nitkový kříž nebo měřítko na určování úhlových rozměrů pozorovaných těles. Dalekohled se potom hodil i jako doplněk přístrojů pro poziční astronomii.
- Nevýhoda, zejména pro pozemská pozorování, spočívala v převráceném obraze. Kepler vymyslel i čočkový **převracecí systém** (viz obr. [14\)](#page-14-0). Vzhledem ke značným optickým vadám se tento *terestrický* dalekohled zprvu neujal. Dnes tento optický systém vy-

užívá zejména "námořnický typ dalekohledu" – kvůli velké délce<br>hárá skládací – teleskopiský". Topta dalekohled si spedno mů bývá skládací – "teleskopický". Tento dalekohled si snadno mů-<br>žeme koupit ježtě dnes (obr. 15) žeme koupit ještě dnes (obr. [15\)](#page-14-1).

<span id="page-14-0"></span>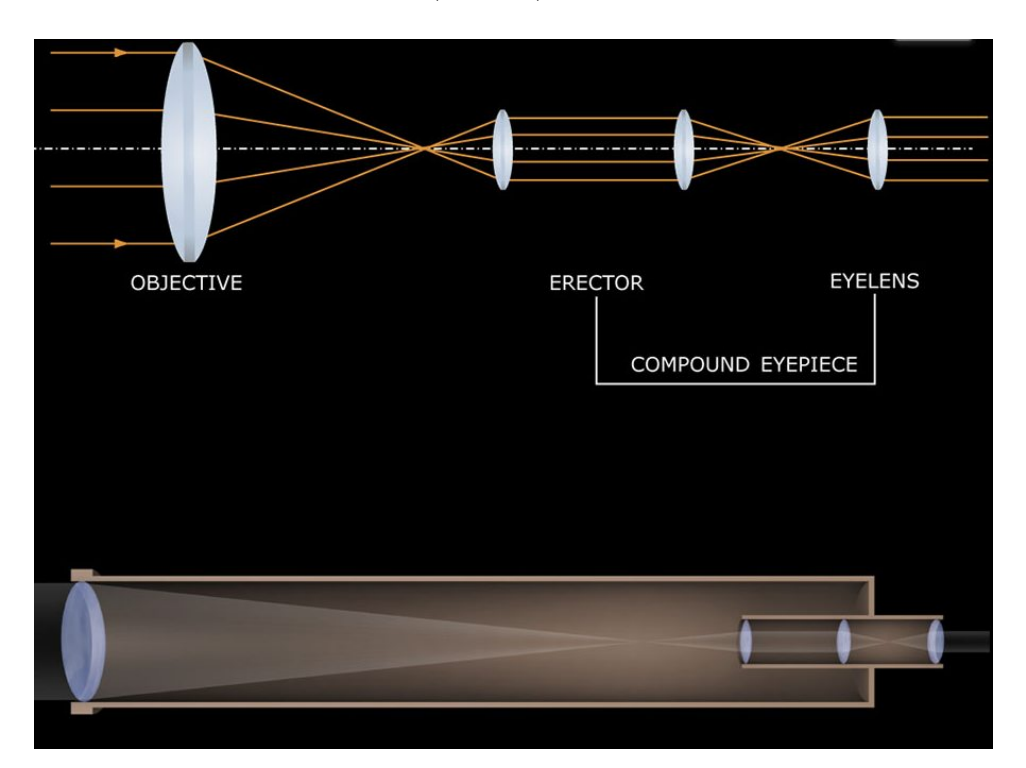

Obr. 14

<span id="page-14-1"></span>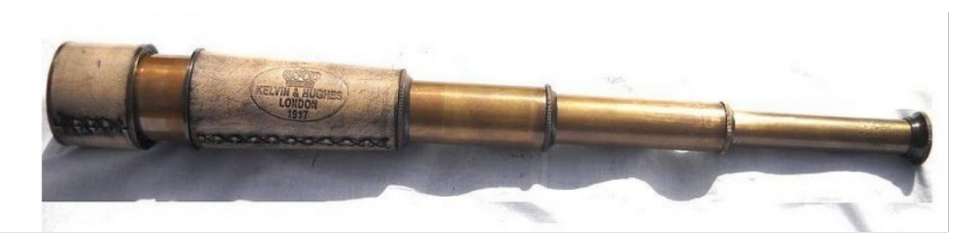

Obr. 15: <https://www.t-yacht.cz/retro-dalekohledy-2/>

• Kepler dalekohled sice **vymyslel**, avšak není známo, že by jej vskutku sestrojil. Keplerův typ dalekohledu konstruuje až v roce **1630 jezuita Christopher Scheiner** (1575–1650) a **Antonín Maria Šírek z Rejty/Reutte** (1604–1660)<sup>[5](#page-15-0)</sup>. To však bylo až v roce Keplerovy smrti.

Tonda byl možná Čech z jihočeské Rejty<sup>[6](#page-15-1)</sup>, spíše Rakušák z Reutte[7](#page-15-2)a **vynalezl mimo jiné okulár, který umožňoval pozorovat vzpřímený obraz v Keplerově dalekohledu** (tedy jiný než Kepler?)<sup>[8](#page-15-3)</sup>.

• Další možnost, jak u Keplerova dalekohledu převrátit obraz, je místo čoček použít převratných hranolů využívajících **totálního odrazu**. První převratný hranol vymyslel Ignazio Porro v roce 1854. (**Porrův hranol**[9](#page-15-4) ). Tento hranol převrací obraz stranově.

<span id="page-15-0"></span><sup>5</sup>[https://cs.wikipedia.org/wiki/Anton%C3%ADn\\_Maria\\_%C5%A0%C3%ADrek\\_](https://cs.wikipedia.org/wiki/Anton%C3%ADn_Maria_%C5%A0%C3%ADrek_z_Rejty) [z\\_Rejty](https://cs.wikipedia.org/wiki/Anton%C3%ADn_Maria_%C5%A0%C3%ADrek_z_Rejty)

<span id="page-15-2"></span><span id="page-15-1"></span> $6$ <https://cs.wikipedia.org/wiki/Rejta> <sup>7</sup><https://cs.wikipedia.org/wiki/Reutte>

<span id="page-15-3"></span><sup>8</sup>V roce 1645 publikoval velmi vlivné dílo o optice a astronomii: *Oculus Enoch et Eliae*. V něm mimo jiné popsal jeden ze svých vynálezů: **dvoučočkový okulár pro Keplerův dalekohled**, který umožňoval pozorovat vzpřímený obraz pozorovaného objektu. Kromě toho obsahuje dlouhou pasáž o **binokulárních dalekohledech**. Tato kapitola v následujícím století významně ovlivnila další výrobce dalekohledů a optiky. Text o binokulárních dalekohledech není ilustrován, ale metody, které popisuje, se na mnoho let staly standardními konstrukčními technikami.

Je mu připisováno, že zavedl termíny **okulár** a **objektiv**, jak se používají v optice. Je po něm pojmenován měsíční kráter *Rheita* a měsíční údolí *Vallis Rheita*, na jehož severozápadním konci se kráter nachází.

<span id="page-15-4"></span> $9$ [https://en.wikipedia.org/wiki/Porro\\_prism](https://en.wikipedia.org/wiki/Porro_prism)

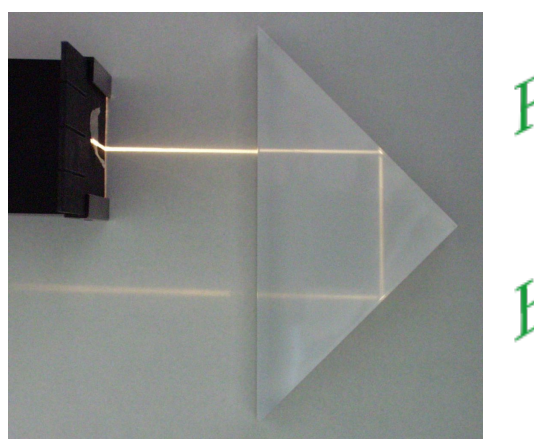

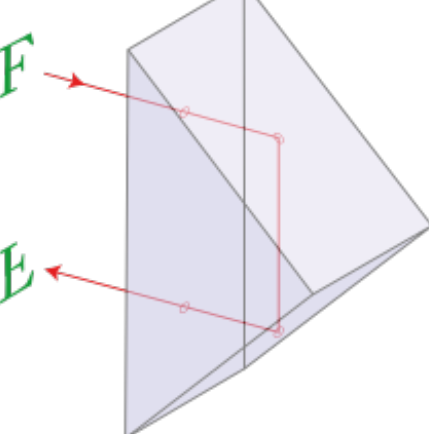

(a) Tohle snad známe z hodin fy-

siky. (b) Výškové převrácení obrazu

Obr. 16: Porrův převratný hranol.

ೂ<u></u>≫್ಲಿ ∾

V dalekohledu je však potřeba převrátit obraz i výškově – proto je potřeba použít Porrovy hranoly **dva** (viz obr. [17a\)](#page-17-0). Takovému dalekohledu se říká **triedr** (viz obr. [17b\)](#page-17-0).

**Triedr** bývá nejčastěji *binokulární* (dva dalekohledy namontované vedle sebe a seřízené tak, aby mířily stejným směrem, což umožňuje pozorovateli používat při sledování vzdálených objektů obě oči (*binokulární vidění*) [10](#page-16-0) a říká se mu také *lovecký* či *vojenský* dalekohled. (Binokulární dalekohled v podobě divadelního kukátka vyrobil již v roce 1608 Hans Lippershey – to byl ovšem dalekohled Galileova typu – spojka + rozptylka.)

<span id="page-16-0"></span><sup>10</sup><https://en.wikipedia.org/wiki/Binoculars>

#### 3 Z HISTORIE KEPLEROVA DALEKOHLEDU

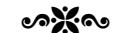

<span id="page-17-0"></span>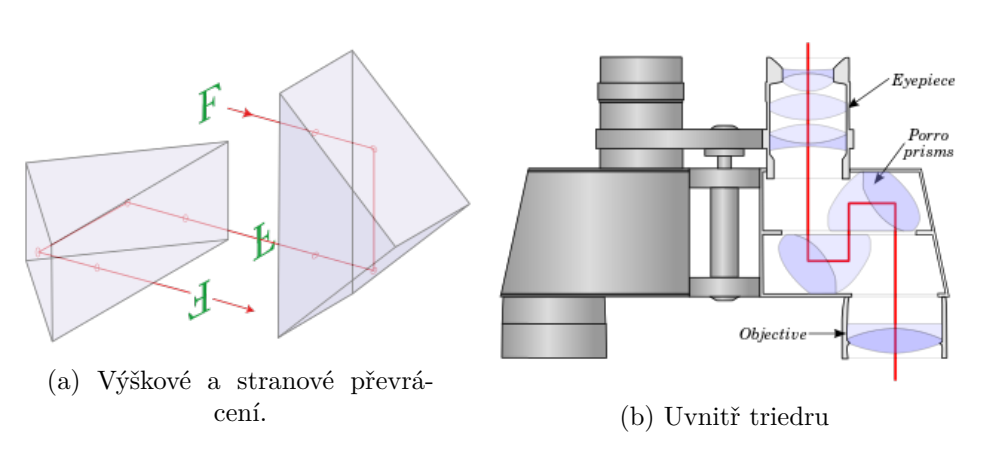

Obr. 17: Triedr = Keplerův dalekohled + dva Porrovy hranoly. Triedr rozeznáme snadno od divadelního kukátka díky jeho zalomení mezi objektivem a okulárem (osa okuláru nesplývá s osou objektivu).

• Ještě další možností stranového i výškového převrácení obrazu v  $\mathcal{KD}$  je použití tzv. střešních hranolů (roof prisma)<sup>[11](#page-17-1)</sup>, které umožňují, aby osy objektivu a okuláru téměř či úplně splývaly a triedr byl potom kompaktnější (viz obr. [18](#page-18-0) a [19\)](#page-19-1).

<span id="page-17-1"></span><sup>11</sup><https://en.wikipedia.org/wiki/Binoculars#Roof>

<span id="page-18-0"></span>F.

(a) Dva Abbe–Koenigovy hranoly.

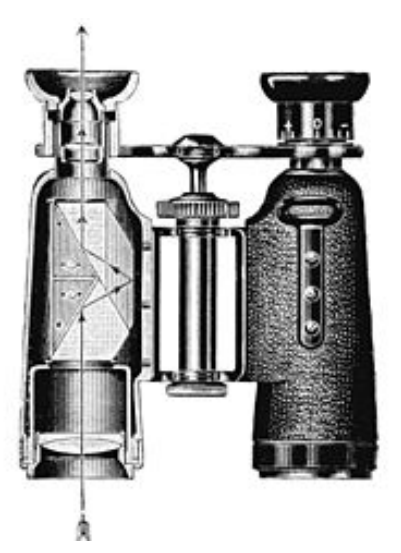

(b) Osa okuláru splývá s osou objektivu

Obr. 18: Zeiss Abbe-König Prism binoculars (1905) [https://en.wikipedia.org/wiki/Abbe%E2%80%93Koenig\\_prism](https://en.wikipedia.org/wiki/Abbe%E2%80%93Koenig_prism).

ೲೱೲ

<span id="page-19-1"></span><span id="page-19-0"></span>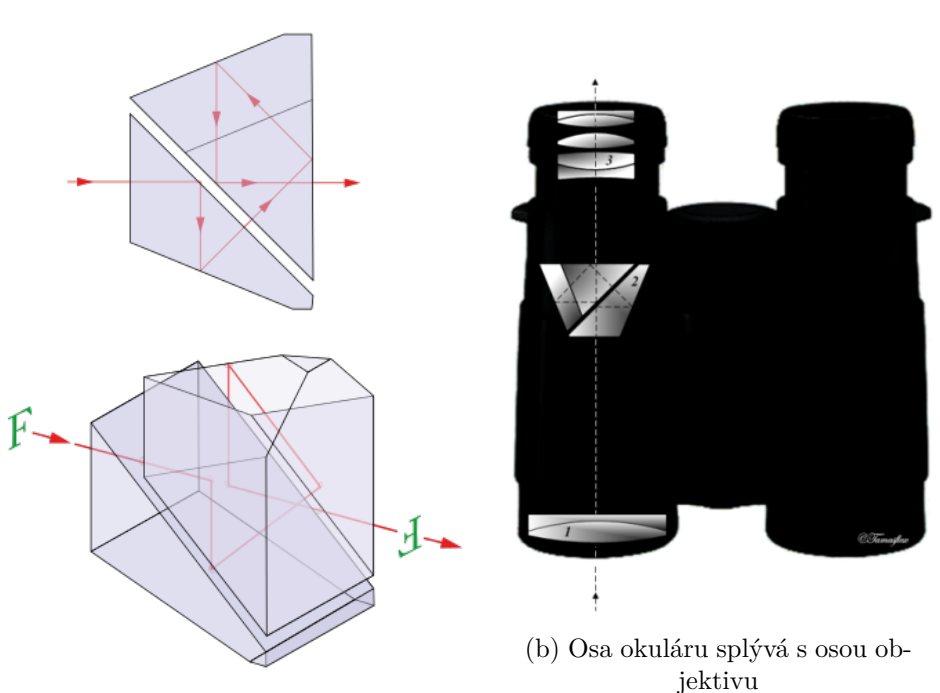

 $\mathcal{B}$ 

(a) Dva Schmidt-Pechanovy hranoly.

Obr. 19: Schmidt-Pechan prism-Binocular [https://en.wikipedia.org/wiki/Schmidt%E2%80%93Pechan\\_prism](https://en.wikipedia.org/wiki/Schmidt%E2%80%93Pechan_prism).